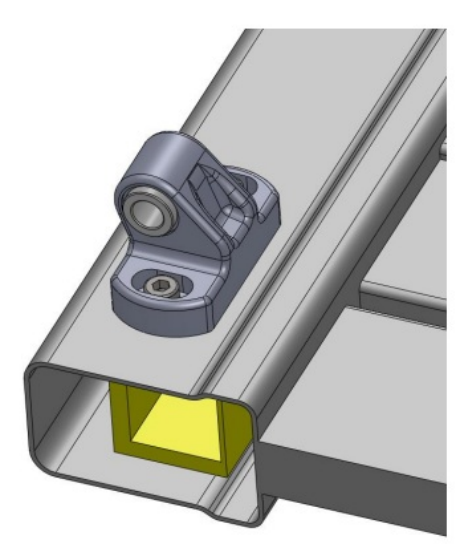

Pas de plus haute résolution disponible.

[Installation\\_portail\\_battant\\_charni\\_res\\_paumelles\\_Capture\\_d\\_cran\\_2024-04-18\\_094454.png](https://communaute.klosup.fr/images/2/26/Installation_portail_battant_charni_res_paumelles_Capture_d_cran_2024-04-18_094454.png) (396 × 402 pixels, taille du 'chier : 91 Kio, type MIME : image/png) Installation\_portail\_battant\_\_charni\_res\_\_\_paumelles\_\_Capture\_d\_cran\_2024-04-18\_094454

## Historique du fichier

Cliquer sur une date et heure pour voir le fichier tel qu'il était à ce moment-là.

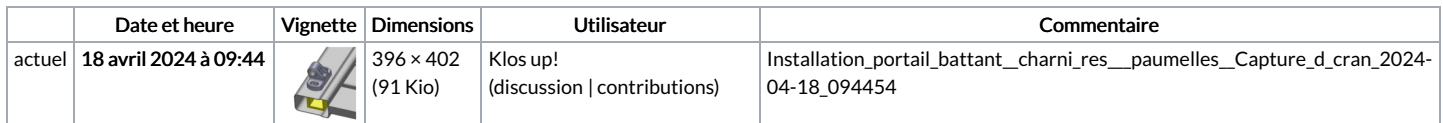

Vous ne pouvez pas remplacer ce fichier.

## Utilisation du fichier

La page suivante utilise ce fichier :

[Installation](https://communaute.klosup.fr/wiki/Installation_portail_battant_(charni%25C3%25A8res_%25C3%25A0_paumelles)) portail battant (charnières à paumelles)

## Métadonnées

Ce fichier contient des informations supplémentaires, probablement ajoutées par l'appareil photo numérique ou le numériseur utilisé pour le créer. Si le fichier a été modifié depuis son état original, certains détails peuvent ne pas refléter entièrement l'image modifiée.

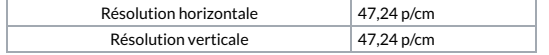